Set Default Screen [Resolution](http://afiles.ozracingcorp.com/document.php?q=Set Default Screen Resolution Registry Windows 7 Script) Registry Windows 7 Script >[>>>CLICK](http://afiles.ozracingcorp.com/document.php?q=Set Default Screen Resolution Registry Windows 7 Script) HERE<<<

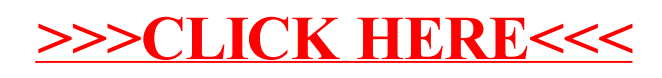